# Java programmierenmit JavaKara

Eine Zusammenfassung in Beispielen

#### Kleeblätter in einer Zeile zählen

```
@Overridepublic void myMainProgram() {
  int anzahlKleeblaetter = 0;
  for(int x = 0; x < world.getSizeX(); x++) {
                             零
    if(world.isLeaf(x, 0)) {常常常
                                          常常
     anzahlKleeblaetter++;}}tools.showMessage("Es hat "+anzahlKleeblaetter + " Kleeblätter!");}
```
#### Kleeblätter in einer Zeile zählen: Zählschleife

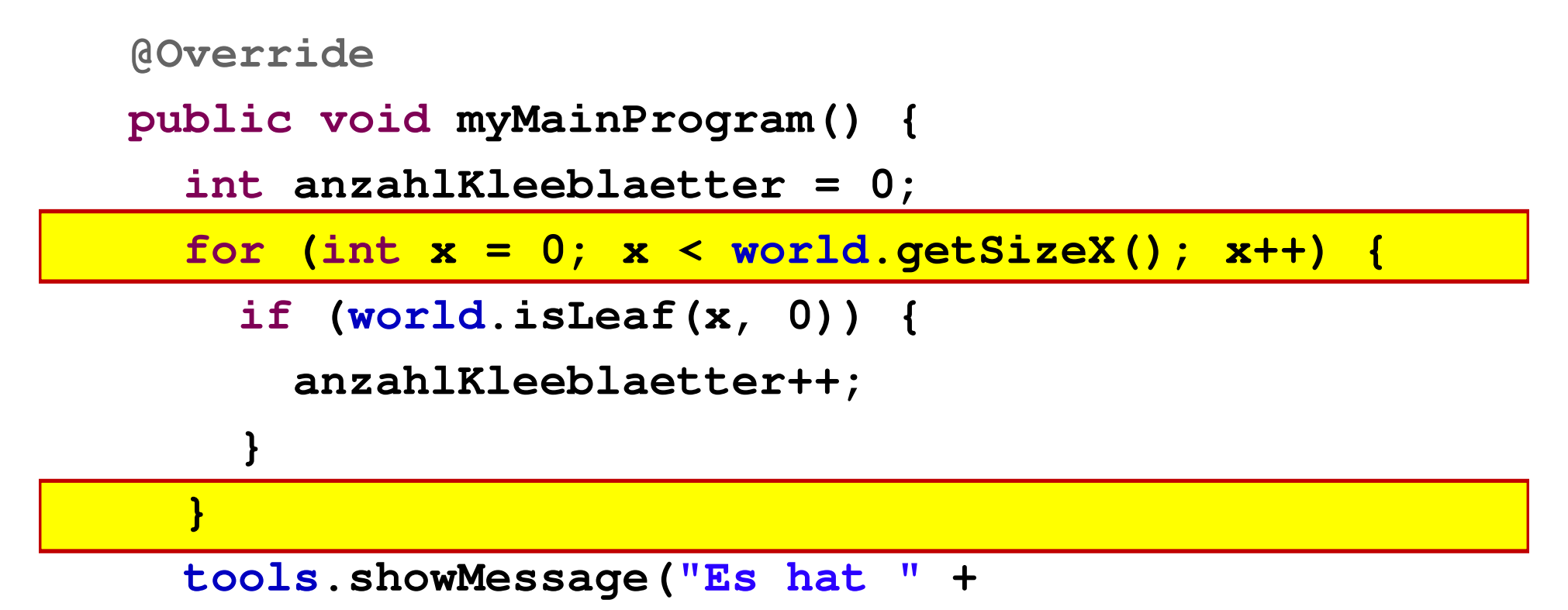

```
anzahlKleeblaetter + " Kleeblätter!");
```
**}**

## Kleeblätter in einer Zeile zählen: Zählschleife

for (int  $x = 0$ ;  $x <$  world.getSizeX();  $x++$ ) { // Anweisungen // Anweisungen}

 $int x = 0$  ist eine Anweisung, die zu Beginn einmal ausgeführt wird

<mark>x < world.getSizeX()</mark> ist eine Bedingung

Anweisungen werden nur ausgeführt, wenn die Bedingung erfüllt ist

x++ ist eine Anweisung, die nach den Anweisungen ausgef ührt wird

Wichtig: Es muss nicht von 0 an gezählt werden; die Bedingung kann<br>beliebig komplex sein; es muss auch nicht um eins erhöht werden. Auch beliebig komplex sein; es muss auch nicht um eins erhöht werden. Auch<br>solche Schleifen find möglich (startX, endX sind irgendwelche Variablen) solche Schleifen find möglich (startX, endX sind irgendwelche Variablen):

for (int x = startX; (x < endX) && !kara.treeFront(); x = x+2)

# Kleeblätter in einer Zeile zählen: Bedingung

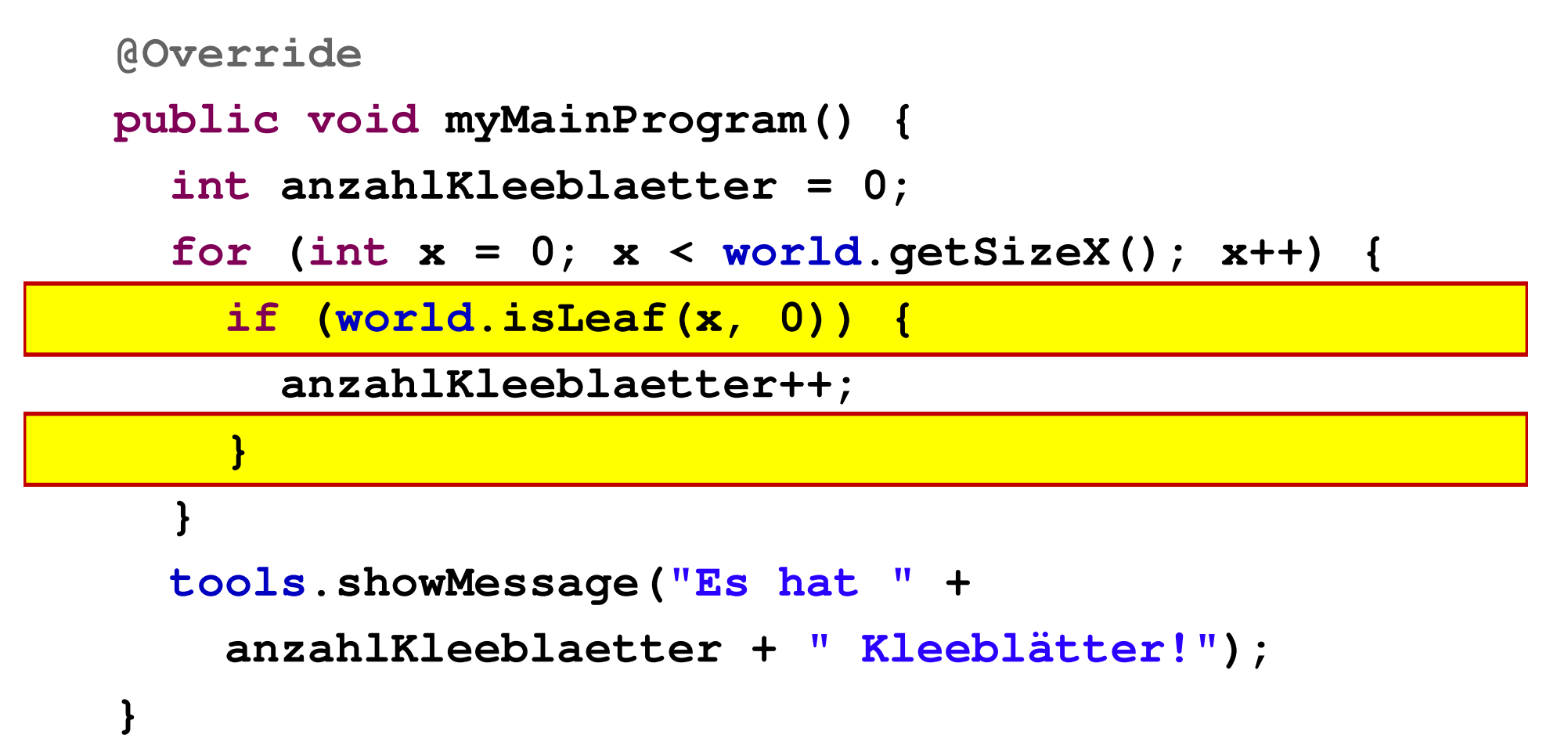

# Kleeblätter in einer Zeile zählen: Bedingung

#### if (world.isLeaf(x,  $\Omega$ )) { // Anweisungen}

**world.isLeaf(x, 0)** ist die Bedingung. Eine Bedingung kann beliebig komplex<br>sein und andere Bedingungen mit &&, | | , ! verknüpfen. sein und andere Bedingungen mit &&, ||, ! verknüpfen.

Die Anweisungen werden nur ausgeführt, wenn die Bedingung erfüllt ist.

Eine Bedingung muss immer einen Boole'schen Wert liefern:

- Ein Aufruf einer Methode, die boolean zurückgibt, wie im Beispiel world.isLeaf(x,0).
- $\blacksquare$ Ein Vergleich wie x < world.getSizeX().
- $\blacksquare$ Eine Verknüpfung anderer Bedingungen mit &&, ||, !.

## Kleeblätter in einer Zeile zählen: Variablen

**@Overridepublic void myMainProgram() { int anzahlKleeblaetter = 0; for(int x = 0; x < world.getSizeX(); x++) { if(world.isLeaf(x, 0)) {anzahlKleeblaetter++;}}tools.showMessage("Es hat "+anzahlKleeblaetter + " Kleeblätter!");}**

# Kleeblätter in einer Zeile zählen: Variablen

int anzahlKleeblaetter  $= 0$ ; anzahlKleeblaetter++;

Variablen speichern Daten. Sie sind von einem bestimmten<br>Eus im Beispiel shap Canzzabl (int) Typ, im Beispiel oben Ganzzahl (int).

Variablen müssen definiert werden, d.h. ihr Typ muss<br>festgelegt werden: int anzahlKleeblaetter. festgelegt werden: int anzahlKleeblaetter.

Variablen müssen initialisiert werden, d.h. es muss ihnen initialisiert werden, d.h. es muss ihnen<br>@ewiesen werden: int anzahlKleeblaette ein erster Wert zugewiesen werden: int anzahlKleeblaetter<br>= 0;  $= 0$ ;

Variablen können beliebig verändert werden: anzahlKleeblaetter++;

anzahlKleeblaetter = anzahlKleeblaetter\*10;<br>...

…

#### Kleeblätter in Welt zählen

```
@Overridepublic void myMainProgram() {
  int anzahlKleeblaetter = 0;
  for (int \ y = 0; \ y < world.getSizeY(); \ y++)anzahlKleeblaetter = anzahlKleeblaetter + zaehleKleeblaetter(y);
  }tools.showMessage("Es hat " + anzahlKleeblaetter + " Kleeblätter!");
}int zaehleKleeblaetter(int y) {
                                                        ****
 int anzahlKleeblaetter = 0;
 for (int x = 0; x < world.getSizeX(); x++) {
                                                                  密密
   if (world.isLeaf(x, y)) {
                                                        常常常常
     anzahlKleeblaetter++;}}return anzahlKleeblaetter;
                                                  常常常常常常常
}
```
## Kleeblätter in Welt zählen:Methodendefinition

```
int zaehleKleeblaetter(int y) {
  int anzahlKleeblaetter = 0;
  for(int x = 0; x < world.getSizeX(); x++) {
    if(world.isLeaf(x, y)) {anzahlKleeblaetter++;}}return anzahlKleeblaetter;
}
```
#### Kleeblätter in Welt zählen: Methodendefinition, Parameter

Der Parameter y ist innerhalb der Methode zaehleKleeblaetter eine normale Variable.

Die Methode zaehleKleeblaetter erhält eine<br>Konie von v. Sie könnte v = 0: setzen, ohne Kopie von y. Sie könnte  $y = 0$ ; setzen, ohne dass das Auswirkungen auf die aufrufende Methode hätte. Das gilt für alle Parameter von einfachen Datentypen (int, boolean, ...).

## Kleeblätter in Welt zählen: Methodendefinition, Parameter

int  $y = 0$ ; zaehleKleeblaetter(y);// y hat immer noch den Wert 0

```
int zaehleKleeblaetter(int y) {<br>v = 7.
           y = 7;
           return 42;
}
```
Die Bezeichnung des Parameters spielt dabei überhaupt keine Rolle:

- $\blacksquare$ Im Hauptprogramm wird die Variable y definiert.
- $\blacksquare$  Sie wird als Parameter mit dem Namen y (hier der gleiche Name –kann aber auch ein anderer Name sein!) an die Methoden zaehleKleeblaetter übergeben.
- $\blacksquare$  zaehleKleeblaetter erhält eine Kopie von y. Änderungen an Parameter y haben keine Auswirkungen auf die aufrufende Methode!

# Kleeblätter in Welt zählen:Methodenaufruf

```
@Overridepublic void myMainProgram() {
  int anzahlKleeblaetter = 0;
  for(int y = 0; y < world.getSizeY(); y++) {
    anzahlKleeblaetter =
      anzahlKleeblaetter +
        zaehleKleeblaetter(y);}
```

```
tools.showMessage("Es hat " +
 anzahlKleeblaetter + " Kleeblätter!");
```
**}**

# Kleeblätter in Welt zählen, Version 2:Doppelt geschachtelte Schleife

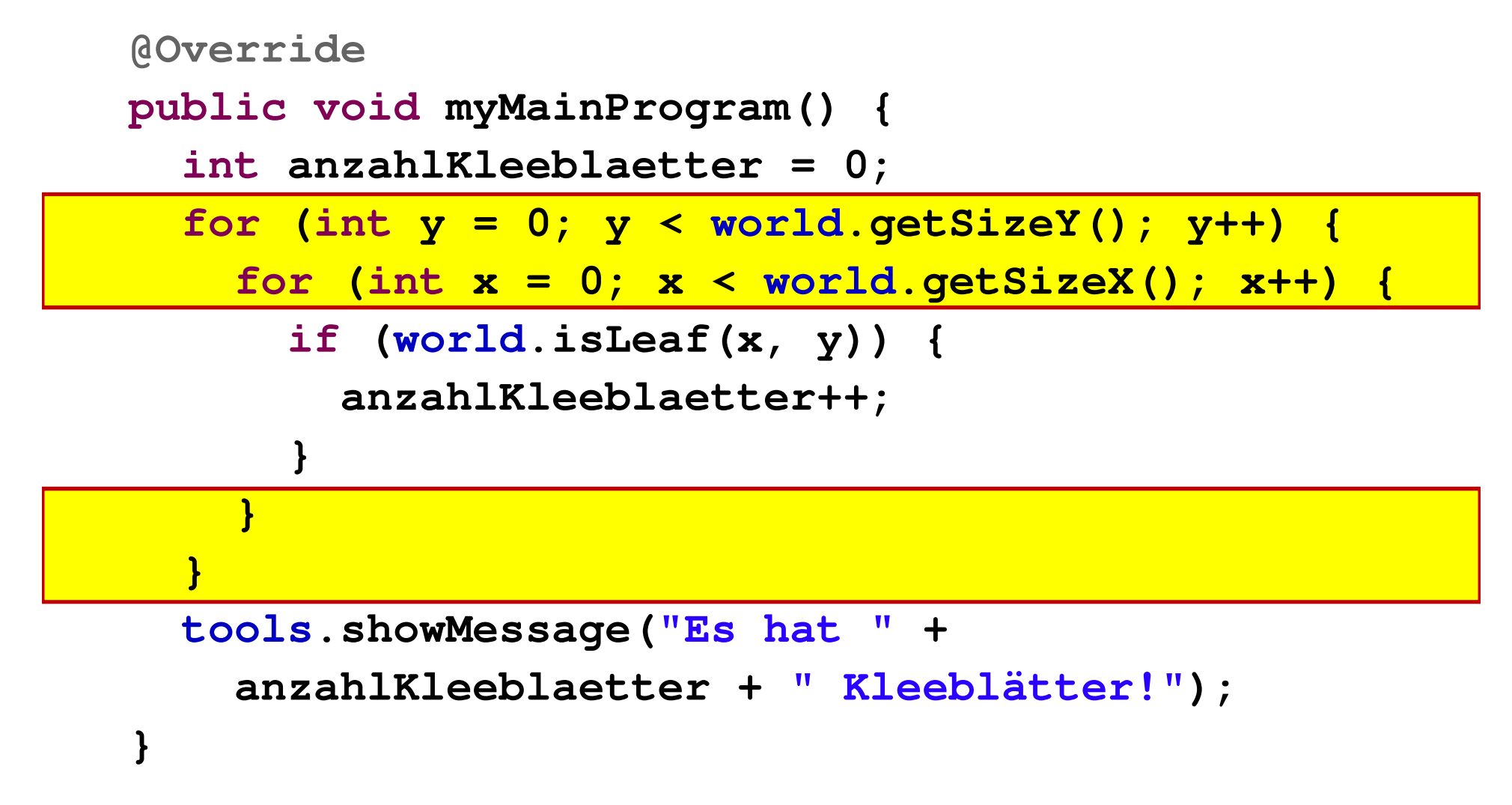

# Kleeblätter in Welt zählen, Version 3:Doppelt geschachtelte Schleife

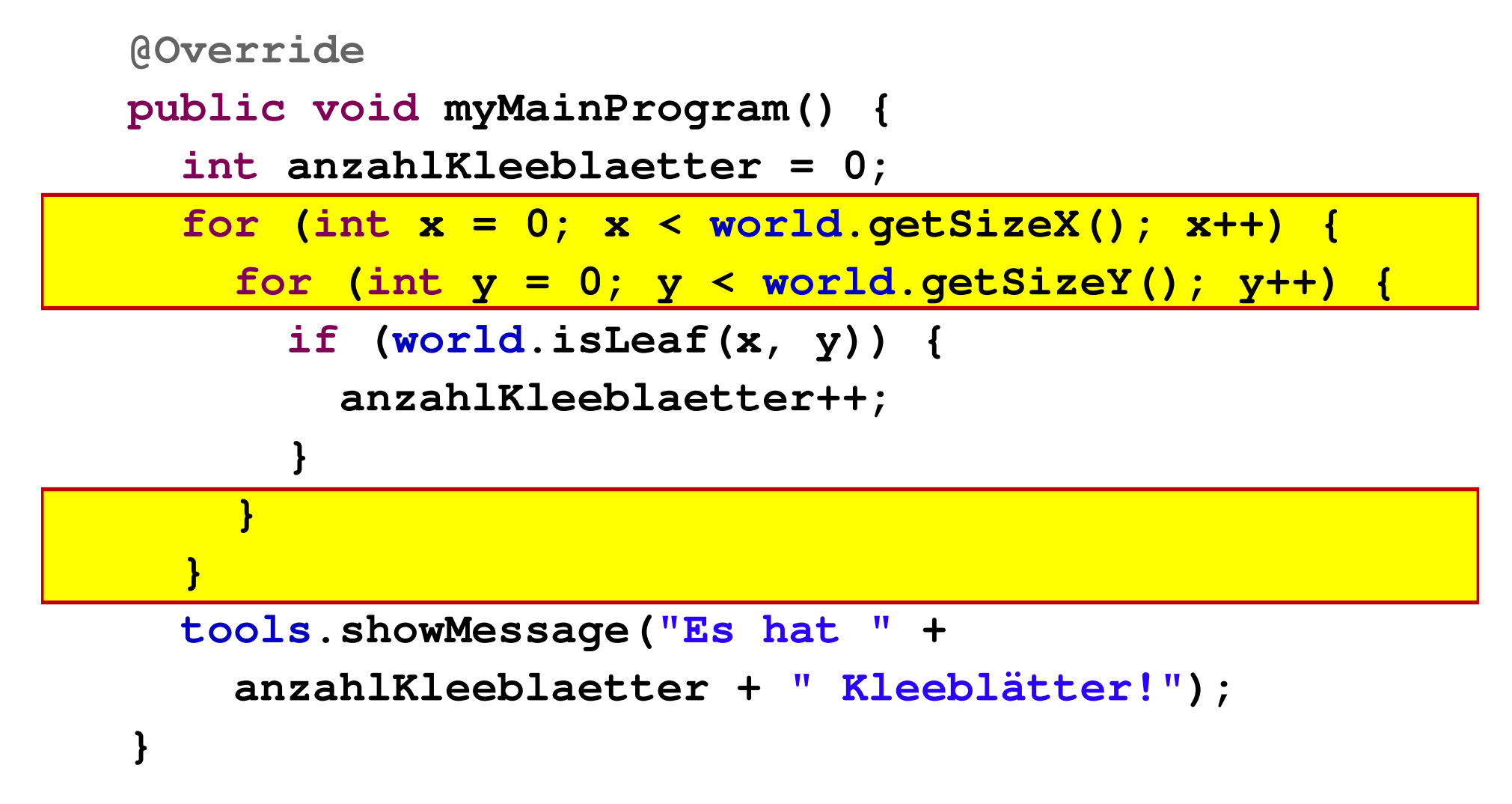

# Säulendiagramm zeichnen: Arrays

```
@Override
public void myMainProgram() {
  int[] zufallsWerte = new int[world.getSizeX()];
  for (int x = 0; x < xufallsWerte.length; x++)zufallsWerte[x] = tools.random(world.getSizeY()-1);}
zeichneSaeulenDiagramm(zufallsWerte);}void zeichneSaeulenDiagramm(int[] saeulenHoehen) {
  for (int x = 0; x < saeulenHoehen.length; x+yfor (int y = 0; y < saeulenHoehen[x]; y++)
      word.setLeaf(x, world.getSizeY() - 1 - |y, true);}\frac{1}{2}}}
```
# Säulendiagramm zeichnen: Arrays

 $\mathsf{int}[]$  zufallsWerte = new int[world.getSizeX()];

Variablen speichern Daten. Sie sind von einem bestimmten Typ. zufallsWerte ist eine Variable vom Typ «Array von Ganzzahlen».

Array bedeutet: Eine feste (nicht-veränderliche) Anzahl von Daten vom gleichen Typ, die über einen Index von 0..<Anzahl-1> angesprochen werden.

Variablen müssen **definiert** werden, d.h. ihr Typ muss festgelegt<br>werden: **int[] zufallsWerte.** werden: i<mark>nt[] zufallsWerte</mark>.

Variablen müssen initialisiert werden, d.h. es muss ihnen ein erster Wert zugewiesen werden: new int[world.getSizeX()]. Anschliessend Wert zugewiesen werden: **new int[world.getSizeX()].** Anschliessend<br>haben alle Elemente den Wert 0: zufallsWerte[0] = zufallsWerte[1] =  $\ldots$  = zufallsWerte[world.getSizeX()-1] = 0.

Variablen können beliebig v**erändert werden:** zufallsWerte[0] = 10; // ändert den Inhalt des ersten Arrayelements

## Säulendiagramm zeichnen: Arrays als Parameter

**void zeichneSaeulenDiagramm(int[] saeulenHoehen) { for (int x = 0; x < saeulenHoehen.length; x++) { for (int y = 0; y < saeulenHoehen[x]; y++) {**  $word.setLeaf(x, world.getSizeY() - 1 - y, true);$ **}}}**

## Säulendiagramm zeichnen: Arrays als Parameter

Der Parameter saeulenHoehen ist innerhalb der Methode zeichneSaeulenDiagramm eine normale Variable.

Die Methode zeichneSaeulenDiagramm erhält<br>das Orginal von saeulenHoehen. Würde die das Orginal von saeulenHoehen. Würde die<br>Methode zum Beispiel saeulenHoehen[x] = Methode zum Beispiel saeulenHoehen[x] = 0; setzen, würde das den Array der aufrufenden Methode ändern. Das gilt für alle Parameter von komplexen Datentypen (Arrays, Objekte, ...).

# Säulendiagramm zeichnen: Arrays als Parameter

```
int[] zufallsWerte = new int[world.getSizeX()];<br>zeichneSaeulenDiagramm(zufallsWerte);
zeichneSaeulenDiagramm(zufallsWerte);// zufallsWerte[0] hat jetzt Wert 7, nicht mehr 0!
```

```
void zeichneSaeulenDiagramm(int[] saeulenHoehen) {
       saeulenHoehen[0] = 7;}
```
Die Bezeichnung des Arrays (es gibt in diesem Programm nur einen Array!) spielt dabei überhaupt keine Rolle:

- н Im Hauptprogramm wird der Array zufallsWerte definiert.
- $\blacksquare$  Er wird als Parameter mit dem Namen saeulenHoehen an die Methoden zeichneSaeulenDiagramm übergeben.
- $\blacksquare$  saeulenHoehnen «verweist» aber auf den gleichen Array, auch wenn es ein anderer Name ist als zufallsWerte!

# Die Welt von Kara: Zweidimensionaler Array (wie Tabelle)

```
@Override
public void myMainProgram() {
 boolean[][] neueFelder =
    new boolean
[world.getSizeX()][world.getSizeY()];berechneNeueFelder(neueFelder);
schreibeNeueFelder(neueFelder);}
```
Das Programm soll eine Welt berechnen.

Die neue Welt soll zunächst zwischengespeichert werden (Variable neueFelder, Methode berechneNeueFelder).

Anschliessend soll die neue Welt dargestellt werden (Methode schreibeNeueFelder).

### Die Welt von Kara: Zweidimensionaler Array (wie Tabelle)

```
void berechneNeueFelder(boolean[][] neueFelder) {
  for (int y = 0; y < world.getSizeY(); y++) {
    for (int x = 0; x < world.getSizeX(); x++) {
     neueFelder[y][x] = 
berechneNeuenWert(x, y, world.isLeaf(x, y));}}}boolean berechneNeuenWert(int x, int y, boolean l) {
  return x == y;
}
```
Diese Methoden berechnen eine Welt mit Kleeblättern in der Diagonale von links oben nach rechts unten.

# Es geht auch drei-dimensional...

```
@Override
public void myMainProgram() {
 boolean[][][] neueFelder =
    new boolean[10] [world.getSizeX()][world.getSizeY()];
  for (int i = 0; i < 10; i++) {
   berechneNeueFelder(neueFelder, i);}
schreibeNeueFelder(neueFelder[9]);
// neueFelder[9] übergibt den zwei-dimensionalen Array}
```
Vielleicht soll der zeitliche Verlauf der berechneten Arrays gespeichert werden (in der dritten Dimension)...